# **Discussion utilisateur:18.118.171.20**

De Wiki

Aller à : [navigation](#page--1-0), [rechercher](#page--1-0) [WELCOME TO THE GENIUS WIKI](http://genius.cnes.fr/index.php/WELCOME_TO_THE_GENIUS_WIKI) > [Fichier:Genius-1.7-tutorials.zip](http://genius.cnes.fr/index.php/Fichier:Genius-1.7-tutorials.zip) > [Spécial:Pages liées/How to](http://genius.cnes.fr/index.php/Sp%C3%A9cial:Pages_li%C3%A9es/How_to_build_a_standard_application) [build a standard application](http://genius.cnes.fr/index.php/Sp%C3%A9cial:Pages_li%C3%A9es/How_to_build_a_standard_application) > [Spécial:Journal](http://genius.cnes.fr/index.php/Sp%C3%A9cial:Journal) > [Discussion utilisateur:18.118.171.20](http://genius.cnes.fr/index.php?title=Discussion_utilisateur:18.118.171.20&action=edit&redlink=1)

Il n'y a pour l'instant aucun texte sur cette page. Vous pouvez [faire une recherche sur ce titre](http://genius.cnes.fr/index.php/Sp%C3%A9cial:Recherche/18.118.171.20) dans les autres pages, ou [rechercher dans les journaux associés](http://genius.cnes.fr/index.php?title=Sp%C3%A9cial:Journal&page=Discussion_utilisateur:18.118.171.20).

Récupérée de « [http://genius.cnes.fr/index.php/Discussion\\_utilisateur:18.118.171.20](http://genius.cnes.fr/index.php/Discussion_utilisateur:18.118.171.20) »

# **Menu de navigation**

#### **Outils personnels**

- [18.219.213.27](http://genius.cnes.fr/index.php/Utilisateur:18.219.213.27)
- [Discussion avec cette adresse IP](http://genius.cnes.fr/index.php/Discussion_utilisateur:18.219.213.27)
- [Créer un compte](http://genius.cnes.fr/index.php?title=Sp%C3%A9cial:Connexion&returnto=Discussion+utilisateur%3A18.118.171.20&returntoquery=action%3Dmpdf&type=signup)
- [Se connecter](http://genius.cnes.fr/index.php?title=Sp%C3%A9cial:Connexion&returnto=Discussion+utilisateur%3A18.118.171.20&returntoquery=action%3Dmpdf)

# **Espaces de noms**

- [Page utilisateur](http://genius.cnes.fr/index.php?title=Utilisateur:18.118.171.20&action=edit&redlink=1)
- [Discussion](http://genius.cnes.fr/index.php?title=Discussion_utilisateur:18.118.171.20&action=edit&redlink=1)

# **Variantes**

# **Affichages**

● [Exporter en PDF](http://genius.cnes.fr/index.php?title=Discussion_utilisateur:18.118.171.20&action=mpdf)

#### **Plus**

#### **Rechercher**

Rechercher  $\|$  Lire

#### **GENIUS**

- [Welcome](http://genius.cnes.fr/index.php/Accueil)
- [Quick Start](http://genius.cnes.fr/index.php/Quick_Start)

• [News](http://genius.cnes.fr/index.php/News)

# **Basic principles**

- [GFrame and GPanel](http://genius.cnes.fr/index.php/GFrame_and_GPanel)
- [Main widgets](http://genius.cnes.fr/index.php/Main_Widgets)
- [Links with Swing](http://genius.cnes.fr/index.php/Links_with_Swing)
- [GLayout](http://genius.cnes.fr/index.php/GLayout)
- [Conditional Display](http://genius.cnes.fr/index.php/Conditional_Display)
- [GListener interface](http://genius.cnes.fr/index.php/GListener_interface)

# **More deeper in the concept**

- [Units management](http://genius.cnes.fr/index.php/Units_management)
- [GContainer](http://genius.cnes.fr/index.php/GContainer)
- [GReadWrite interface and data files management](http://genius.cnes.fr/index.php/GReadWrite_interface)
- [Modified data](http://genius.cnes.fr/index.php/Modified_data)
- [Process management](http://genius.cnes.fr/index.php/Process_management)

#### **Still more ...**

- [Validity controls](http://genius.cnes.fr/index.php/Validity_controls)
- [Menu bar](http://genius.cnes.fr/index.php/Menu_bar)
- [Icons](http://genius.cnes.fr/index.php/Icons)
- [GClear interface](http://genius.cnes.fr/index.php/GClear_interface)

# **Still more again ...**

- [Tooltips](http://genius.cnes.fr/index.php/Tooltips)
- [Shortcuts](http://genius.cnes.fr/index.php/Shortcuts)
- [Copy & paste](http://genius.cnes.fr/index.php/Copy_%26_paste)
- [Plots](http://genius.cnes.fr/index.php/Plots)
- [Results File Management](http://genius.cnes.fr/index.php/ResultsFileManagement)
- [GPlotPanel](http://genius.cnes.fr/index.php/GPlotPanel)
- [GGroundPlotPanel](http://genius.cnes.fr/index.php/GGroundPlotPanel)
- [Internationalization](http://genius.cnes.fr/index.php/Internationalization)
- [Log file](http://genius.cnes.fr/index.php/Log_file)
- [Update data](http://genius.cnes.fr/index.php/Update_data)

#### **Some other widgets**

- [GTabbedPane](http://genius.cnes.fr/index.php/GTabbedPane)
- [GTable1D](http://genius.cnes.fr/index.php/GTable1D)
- [GTable2D](http://genius.cnes.fr/index.php/GTable2D)
- [GComponentList](http://genius.cnes.fr/index.php/GComponentList)
- [GDialog and GDetachedPanel](http://genius.cnes.fr/index.php/GDialog_and_GDetachedPanel)
- [GContextFileManagement](http://genius.cnes.fr/index.php/GContextFileManagement)
- [How to build a standard application](http://genius.cnes.fr/index.php/How_to_build_a_standard_application)
- [GPanTest](http://genius.cnes.fr/index.php/GPanTest)
- [Create your own widget](http://genius.cnes.fr/index.php/Create_your_own_widget)

# **Evolutions**

- [Main differences between V1.11.4 and V1.12.1](http://genius.cnes.fr/index.php/Main_differences_between_V1.11.4_and_V1.12.1)
- $\bullet$  [Main differences between V1.10.1 and V1.11.4](http://genius.cnes.fr/index.php/Main_differences_between_V1.10.1_and_V1.11.4)
- [Main differences between V1.10 and V1.10.1](http://genius.cnes.fr/index.php/Main_differences_between_V1.10_and_V1.10.1)
- [Main differences between V1.9.1 and V1.10](http://genius.cnes.fr/index.php/Main_differences_between_V1.9.1_and_V1.10)
- [Main differences between V1.9 and V1.9.1](http://genius.cnes.fr/index.php/Main_differences_between_V1.9_and_V1.9.1)
- [Main differences between V1.8 and V1.9](http://genius.cnes.fr/index.php/Main_differences_between_V1.8_and_V1.9)
- [Main differences between V1.7 and V1.8](http://genius.cnes.fr/index.php/Main_differences_between_V1.7_and_V1.8)
- [Main differences between V1.6.2 and V1.7](http://genius.cnes.fr/index.php/Main_differences_between_V1.6.2_and_V1.7)
- [Main differences between V1.6.1 and V1.6.2](http://genius.cnes.fr/index.php/Main_differences_between_V1.6.1_and_V1.6.2)
- [Main differences between V1.6 and V1.6.1](http://genius.cnes.fr/index.php/Main_differences_between_V1.6_and_V1.6.1)
- [Main differences between V1.5 and V1.6](http://genius.cnes.fr/index.php/Main_differences_between_V1.5_and_V1.6)
- [Main differences between V1.4.1 and V1.5](http://genius.cnes.fr/index.php/Main_differences_between_V1.4.1_and_V1.5)
- [Main differences between V1.3 and V1.4.1](http://genius.cnes.fr/index.php/Main_differences_between_V1.3_and_V1.4.1)

# **Training**

- [Training slides](http://genius.cnes.fr/index.php/Fichier:GENIUS_V1.9.1_formation.pdf)
- [Tutorials package for V1.12.1](http://genius.cnes.fr/index.php/Fichier:Genius-1.12.1-tutorials.zip)
- [Tutorials package for V1.11.4](http://genius.cnes.fr/index.php/Fichier:Genius-1.11-tutorials.zip)
- [Tutorials package for V1.10.1](http://genius.cnes.fr/index.php/Fichier:Genius-1.10-tutorials.zip)
- [Tutorials package for V1.9.1](http://genius.cnes.fr/index.php/Fichier:Genius-1.9-tutorials.zip)
- [Training & tutorials package for V1.8](http://genius.cnes.fr/index.php/Fichier:Genius-1.8-tutorials.zip)
- [Training & tutorials package for V1.7](http://genius.cnes.fr/index.php/Fichier:Genius-1.7-tutorials.zip)
- [Training & tutorials package for V1.6](http://genius.cnes.fr/index.php/Fichier:Genius-1.6-tutorials.zip)

# **Links**

• [CNES freeware server](https://www.connectbycnes.fr/en/cnes-software)

#### **Outils**

- [Pages liées](http://genius.cnes.fr/index.php/Sp%C3%A9cial:Pages_li%C3%A9es/Discussion_utilisateur:18.118.171.20)
- [Contributions de l'utilisateur](http://genius.cnes.fr/index.php/Sp%C3%A9cial:Contributions/18.118.171.20)
- [Journaux d'opérations](http://genius.cnes.fr/index.php/Sp%C3%A9cial:Journal/18.118.171.20)
- [Pages spéciales](http://genius.cnes.fr/index.php/Sp%C3%A9cial:Pages_sp%C3%A9ciales)
- [Information sur la page](http://genius.cnes.fr/index.php?title=Discussion_utilisateur:18.118.171.20&action=info)
- [Politique de confidentialité](http://genius.cnes.fr/index.php/Wiki:Confidentialit%C3%A9)
- $\bullet$  [À propos de Wiki](http://genius.cnes.fr/index.php/Wiki:%C3%80_propos)
- [Avertissements](http://genius.cnes.fr/index.php/Wiki:Avertissements_g%C3%A9n%C3%A9raux)

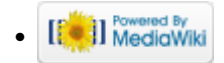